# **como apostar na vitoria pixbet**

#### **Autor: abigailsatticantiques.com Palavras-chave: como apostar na vitoria pixbet**

- 1. como apostar na vitoria pixbet
- 2. como apostar na vitoria pixbet :caça níqueis de bônus
- 3. como apostar na vitoria pixbet :bullsbet é de que

## **1. como apostar na vitoria pixbet :**

#### **Resumo:**

**como apostar na vitoria pixbet : Mais do que um depósito, uma explosão de recompensas em abigailsatticantiques.com! Deposite agora e receba um bônus especial!**  contente:

## **como apostar na vitoria pixbet**

A Pixbet é a casa de apostas oficial do Brasil, oferecendo diversos mercados e jogos para seus apostadores. Neste artigo, vamos ensinar tudo o que você precisa saber sobre as apostas esportivas na Pixbet, desde como fazer seu cadastro até como sacar suas ganhas!

#### **como apostar na vitoria pixbet**

Para se cadastrar na Pixbet, é muito simples. Basta acessar o site oficial da Pixbet e clicar em como apostar na vitoria pixbet "Cadastre-se". Em seguida, preencha o formulário com suas informações pessoais e, por fim, selecione um código promocional (opcional). Depois disso, basta fazer a confirmação do seu cadastro e pronto! Agora você já pode começar a apostar.

#### **Como fazer como apostar na vitoria pixbet primeira aposta na Pixbet?**

Para fazer como apostar na vitoria pixbet primeira aposta, é preciso fazer um depósito mínimo de R\$1. Para isso, basta entrar em como apostar na vitoria pixbet como apostar na vitoria pixbet conta, selecionar a opção "Depositar" e escolher um dos métodos de pagamento disponíveis. No caso do PIX, basta seguir os passos abaixo:

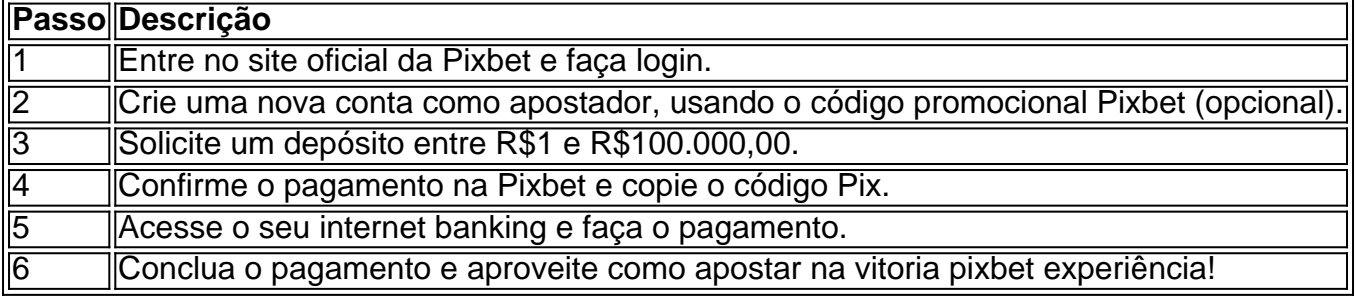

Lembrando que o depósito mínimo é de apenas R\$1. Depois de fazer o seu depósito, já é possível começar a apostar. Basta selecionar o esporte, o jogo e a opção de aposta desejada.

#### **Os melhores jogos no cassino da Pixbet**

Além das apostas esportivas, a Pixbet também oferece um cassino online com diversos jogos. Entre eles, destacam-se:

- Spaceman
- $\bullet$  JetX
- Zeppelin
- Sweet Bonanza
- Big Bass Splash

Todos esses jogos oferecem um alto potencial de diversão e ganhos.

### **Apostas no celular também são possíveis!**

Boa notícia: é possível fazer apostas na Pixbet pelo celular! As opções do celular são as mesmas da versão desktop, o que permite que os jogadores consigam fazer apostas

pixbet x

O Bet365 oferece uma ampla gama de produtos de apostas, atendendo a todas as suas necessidades. Aqui você encontra as melhores opções para apostar em como apostar na vitoria pixbet esportes, cassino, pôquer e muito mais.

Experimente a emoção das apostas online e ganhe prêmios incríveis no Bet365!

O Bet365 é um dos sites de apostas mais populares do mundo, oferecendo uma ampla gama de produtos de apostas para atender a todas as suas necessidades.

Aqui você encontra as melhores opções para apostar em como apostar na vitoria pixbet esportes, cassino, pôquer, bingo e muito mais.

Com odds competitivas, transmissões ao vivo e uma plataforma segura, o Bet365 oferece a melhor experiência de apostas online.

Continue lendo para descobrir como aproveitar ao máximo o Bet365 e aumentar suas chances de ganhar.

pergunta: O Bet365 é confiável?

resposta: Sim, o Bet365 é um site de apostas confiável e seguro, licenciado e regulamentado por várias autoridades de jogos de azar ao redor do mundo.

## **2. como apostar na vitoria pixbet :caça níqueis de bônus**

O Pixbet é conhecido por como apostar na vitoria pixbet agilidade nos saques. Saiba como baixar o aplicativo e usufruir dessa vantagem.

O Pixbet é uma casa de apostas que vem ganhando destaque no mercado brasileiro. Um dos seus principais diferenciais é a rapidez nos saques, que podem ser realizados em como apostar na vitoria pixbet até 10 minutos.

Para baixar o aplicativo Pixbet e começar a aproveitar essa vantagem, siga os passos abaixo: Acesse o site oficial do Pixbet (

pixbet

Região do Cassino Itália Regiões da italiana Lazio Província de laccio Frosinone (FR) azini Caira, Montecasseo. San Cesareio São Micheli e Santo Pasquale em como apostar na vitoria pixbet

em Theosdic a Santa Antonina - são Bartolomelo SerraNO – Wikipédia wiki.

[betnacional ou bet365](https://www.dimen.com.br/betnacional-ou-bet365-2024-08-12-id-11930.html)

## **3. como apostar na vitoria pixbet :bullsbet é de que**

China companhia vitória contra os EUA no vôlei feminino

A seleção feminina de vôlei da China por pouco os atuais campos, os Estados Unidos 3a 2 numma emocionante partida das fase dos grupos nas Olimpíadas Paris na segunda feira-feira

#### (29). [{img}: Xinhua]

A sessão feminina de vôlei da China vemou como apostar na vitoria pixbet redenção olímpica para forma britânica, surpreendendo os atuais campos campões e estados unidos. num jogo emocionante do cinco define-se como uma vitória viva na festa dos grupos no Paris Um duelo muito guardado entre os vencedores da medalha de ouro dos últimos dois Jogos, a jovem estrela chinesa Li Yingy se estacou ao mercado pontos crucai na garantia para ajudar um equipamento à China uma sede investida por forte investido das equipas 2.

A vitória inspiradora marcou o primeiro triunfo da equipa de China sobre os EUA no cenário olímpico como apostar na vitoria pixbet 20 anos, outubro duas décadas depois uma vida nos Jogos dos Homens 2004, Onde a china ganhou um medalhaha do ouro pela segunde valez. [1][2][3][4][5][6][7][8][9][10][11]

0 comentários

Autor: abigailsatticantiques.com Assunto: como apostar na vitoria pixbet Palavras-chave: como apostar na vitoria pixbet Tempo: 2024/8/12 15:52:15